## Wegbeschreibung

## **Von Nord**

A1 Ausfahrt 134 Nonnweiler-Bierfeld oder Nonnweiler-Braunshausen. weiter Richtung Wadern, nach dem Krankenhaus links der Ausschilderung "Burgruine Dagstuhl" und "Informatikzentrum Schloss Dagstuhl" folgen, nach 200 m ist der Waldparkplatz "Am Pilz" erreicht.

## Von Süd

A1 Ausfahrt 138 Nonnweiler-Primstal, weiter über Primstal Richtung Wadern, nach dem Industriegebiet Lockweiler rechts der Beschilderung "Informatikzentrum Schloss Dagstuhl" folgen, am Schloss weiter bergauf fahren bis der Waldparkplatz "Am Pilz" erreicht ist.

## **Parken**

kostenlose Parkplätze am Waldparklatz mit dem Pilz

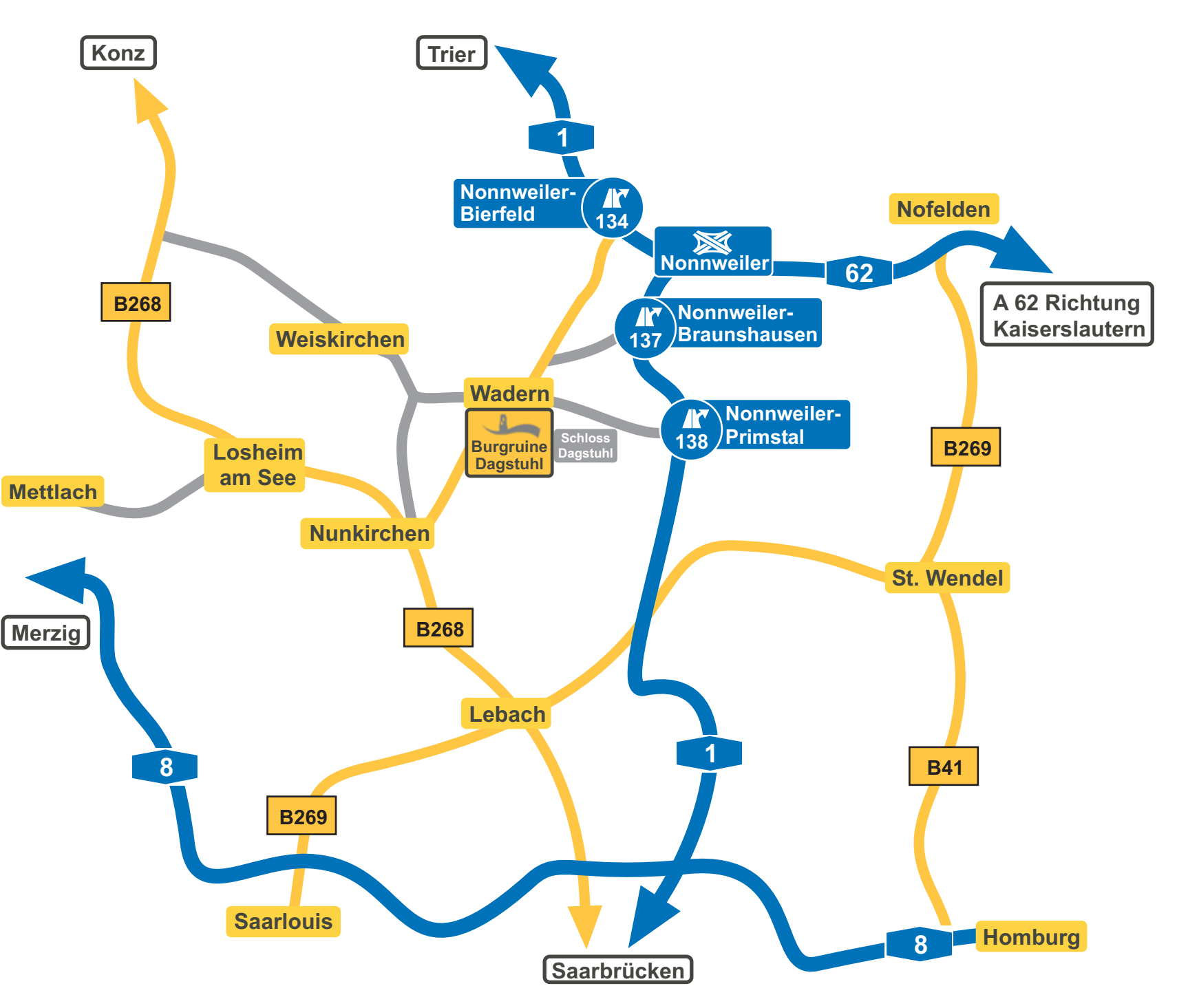